**Perfect IP Camera Viewer Full Product Key Скачать бесплатно без регистрации X64 [Latest 2022]**

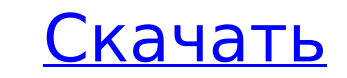

#### **Perfect IP Camera Viewer Crack + Download [Win/Mac]**

Вы хотите контролировать камеры домашнего наблюдения, но не можете этого сделать? Если у вас есть желание наблюдать за тем, что происходит в вашем дому, чтобы вы могли быть спокойны, что может обеспечить только профессиона делаете свой выбор, убедитесь, что вы выбрали пакет, который соответствует вашим требованиям. Самое главное — убедиться, что вы покупаете IP-камеры, совместимые с вашей системой. После их установки вам необходимо загрузить ими из удаленного места. Как только все будет на своих местах, вы столкнетесь лицом к лицу с пользовательским интерфейсом, который не похож ни на один другой. Хотя вам, вероятно, придется потратить некоторое время на это п С помощью этого приложения вы сможете удаленно управлять своими IP-камерами. Вы можете не только просматривать отснятый материал, но и активировать или включать питание камеры, если это необходимо. Вы также можете внести в Существует также возможность импортировать камеры, чтобы вы могли просматривать их через Perfect IP Camera Viewer. Если вы хотите получить удаленный доступ к вашей домашней системе наблюдения, вам нужно загрузить это прило Как настроить - Как получить больше информации Hacлаждаться В Windows 8, если вы используете мышь, вы, несомненно, видели Metro. Если вы используете сенсорный экран, вы либо используете приложения, подобные Metro, либо на исписки приложений. Оба они являются одним и тем же приложением, и в Windows 8 их можно легко переключать в зависимости от используемого устройства ввода. Если вы столкнетесь с проблемами переключения между ними, может бы рабочий стол.В этой статье вы получите обзор двух функций, разработанных, чтобы помочь вам отслеживать, когда вы работаете с настольным приложения, подобные Metro. Во-первых, вам нужно убедиться, что вы знаете, что вы може рабочий стол в Windows 8. Это было долго.

### **Perfect IP Camera Viewer Crack + License Key Full**

Используйте простой и универсальный интерфейс для управления цифровыми камерами и просмотра видео и фотографий в формате Full HD. Создайте макет с редактируемым потоком камеры и кадрами Выберите положение макета и просмот входа в систему, чтобы просматривать и управлять видео и фотографиями с камеры с любого устройства. Захват и передача изображений непосредственно с порта НDМI камеры на компьютер, планшет или смартфон Управляйте и настраив и фотографий с помощью встроенного средства просмотра со смартфона Независимую от операционной системы программу Perfect IP Camera Viewer Crack Free Download можно использовать на компьютере, iPhone, iPad, планшете Androi на рабочем столе или ноутбуке и открывать приложение каждый раз, когда вы хотите просмотреть содержимое своих камер наблюдения. Конечно, если вы все еще хотите, вы можете создать ярлык на рабочем столе, как показано в виде Google Play Store, но это не платная версия. Основные характеристики: На вашем рабочем столе будет создан макет до шести IP-камер и Windows или macOS, который вы можете использовать для просмотра потока конкретной камеры а также разрешение изображений, отображаемых на экране. При необходимости вы также можете предварительно просмотреть отснятый материал, активировав виртуальную остановку и увеличив масштаб до 480р. Некоторые дополнительные мобильного устройства, а также перенести их на компьютер или смартфон. Приложение автоматически настраивает параметры просмотра по умолчанию на подходящее разрешение для дисплея устройства. Вы можете использовать приложени и устройствами Поддерживается АРІ для корпоративного использования Управление интервальным захватом и автоматическое отключение для устройств, которые не используются в течение длительного периода времени. Как создать иден ПК Поскольку камеры наблюдения всегда позволяют вам получить доступ к большой части вашего дома, неудивительно, что они часто устанавливают тесную связь с вашей домашней сетью, что позволяет хакерам удаленно вмешиваться в выбрал и настроил наилучшую программу антивирусной защиты, отвечающую вашим требованиям безопасности, она может не 1709e42c4c

## **Perfect IP Camera Viewer Crack+ Free Latest**

Говорят, что когда дело доходит до уличных камер, размер имеет значение. Поэтому, когда вы решите установить его, вы должны принять во внимание несколько вещей, особенно когда речь идет о процедуре установки и поле зрения, мы считаем, что ее следует обновить до более дорогой модели с поддержкой Wi-Fi или 3G. Дизайн Низкопрофильная наружная камера с защищенным от атмосферных воздействий корпусом, который можно прикрепить к стальному резьбово цветовая температура 5500К и разрешение 8 МП для фото и 2,7 МП для видео. Поток онлайн через 3G или Wi-Fi, а также дисплей 320х240 на самой камере. Кроме того, у вас есть проводной пульт дистанционного управления, который смартфона или планшета. Это удобная функция для путешествий и мониторинга, когда вы находитесь вдали от дома. Также можно получить доступ к потоку с Мас или ПК, что является хорошей функцией, если вы планируете печатать ил что вы можете эксплуатировать камеру в течение нескольких дней, если поблизости нет розетки. Нам также нравится тот факт, что он поставляется с высококачественным прочным пластиковым корпусом, который можно использовать дл либо, кроме как подключить камеру к источнику питания и поместить батарею, нет функции, указывающей, заряжается она или нет. Хотя вы, возможно, не захотите идти прямо вперед и устанавливать его прямо на землю, где он будет нержавеющей стали, которая предназначена для ввинчивания непосредственно в землю. И это приятная особенность, так как более низкий профиль заставит вас углубляться в землю, подвергая ее дальнейшему повреждению. У вас также как обычную оконную штору, поэтому вам не нужно беспокоиться об установке ее под перпендикулярным углом к земле. Предусмотрена встроенная антенна, так что камера может транслировать онлайн в любую сеть Wi-Fi или мобильную первый взгляд. Цель

## **What's New In Perfect IP Camera Viewer?**

с Perfect IP Camera Viewer вы можете использовать все камеры в вашем доме или офисе. С легкостью настраивайте их и контролируйте их, а окружающим людям будет проще использовать свои смартфоны для управления ими с помощью места, где вы можете получить доступ к Интернету через наше приложение, телефон, планшет или компьютер. [] Доступ к камерам из любой точки мира [] Редактируйте или удаляйте свои камеры из любого места [] Настройте парамет сообщений вы можете активировать, перезапустить или удалить камеру из любого места. [] Управляйте своими камерами, сохраняя, устанавливая время или удаляя их. [] Также включайте или отключайте камеру удаленно с телефона, места ∏ Кроме того, редактируйте изображения с камеры для трансляции ∏ Поделитесь скриншотом камеры с другими людьми ∏ Контролируйте и управляйте своей камерой напрямую с любой веб-страницы ∏ Кроме того, установите и наст другие настройки IP-адреса ∏ Также автоматическое управление и настройка камеры ∏ Мощная функция поиска, редактирование, сохранение и обмен. Конфиденциальность: не шпионить и не заниматься какими-либо незаконными действия 2.3.3 или более поздняя версия С бесплатным и простым программным обеспечением для мониторинга IP-камер вы можете контролировать свою собственность, офис или дом из любого места в любого места в любого места в любое время Просто установите и запустите в один клик, а обо всем остальном позаботится за вас! Полностью автоматический, он будет контролировать вашу камеру, отображать живое видео в режиме реального времени на вашем смартфоне или пл понятным пользовательским интерфейсом вы почувствуете, что это так же просто, как смотреть телевизор. Вы даже можете настроить несколько камер одним щелчком мыши, чтобы легко контролировать различные пространства. С беспла можете контролировать свою собственность, офис или дом из любого места в любое время со своего смартфона или планшета. Это может сэкономить ваше оборудование. Просто установите и запустите в один клик, а обо всем остальном будет контролировать вашу камеру, отображать живое видео в режиме реального времени на вашем смартфоне.

# **System Requirements:**

\* Системные требования CD Projekt RED к ПК — это руководство, которое поможет нашим командам разработчиков создать удобную работу на ПК. \* Минимальные системные требования зависят от видеокарты. \* В настоящее время геймпад Минимальные гистемные требования зависят от видеокарты. \* Рекомендуемые системные требования для обеспечения наилучшего игрового процесса на ПК. Рекомендуемые системные требования к ПК: \* СD Проект